## Package 'MultiJoin'

November 15, 2018

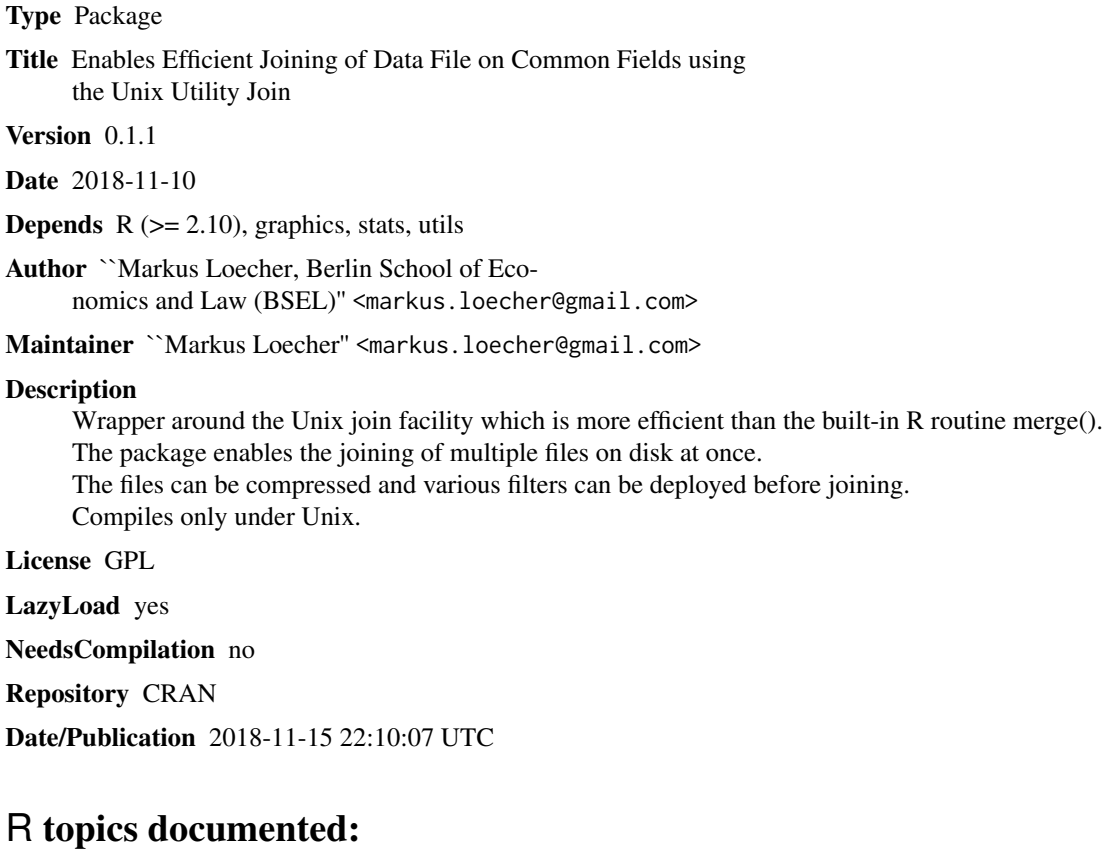

### ArtificialData . . . . . . . . . . . . . . . . . . . . . . . . . . . . . . . . . . . . . . . . [2](#page-1-0) CountColumns . . . . . . . . . . . . . . . . . . . . . . . . . . . . . . . . . . . . . . . [3](#page-2-0) FullJoin . . . . . . . . . . . . . . . . . . . . . . . . . . . . . . . . . . . . . . . . . . . [5](#page-4-0) FullJoinPairs . . . . . . . . . . . . . . . . . . . . . . . . . . . . . . . . . . . . . . . . [10](#page-9-0) LeftJoinPairs . . . . . . . . . . . . . . . . . . . . . . . . . . . . . . . . . . . . . . . . [12](#page-11-0) MakeFIFOs . . . . . . . . . . . . . . . . . . . . . . . . . . . . . . . . . . . . . . . . . [14](#page-13-0)

**Index** and the contract of the contract of the contract of the contract of the contract of the contract of the contract of the contract of the contract of the contract of the contract of the contract of the contract of th

<span id="page-1-0"></span>ArtificialData *create artificial data for testing*

#### Description

This function allows quick generation of a test data set which can be used with the majority of the Join functions

#### Usage

```
ArtificialData(fakeDataDir = "~/fakeData2/", joinKey = letters[1:20],
```

```
numFiles = 4, N = rep(15, numFiles), SORT = 1, GZIP = 0,
```
 $sep = c(" " " " " " 't", " | ")[1], prefix = "file", suffix = " .txt",$ 

daten = month.abb, NCOL = rep(3, numFiles), chunkSize = 1000,

 $verbose = 0)$ 

#### Arguments

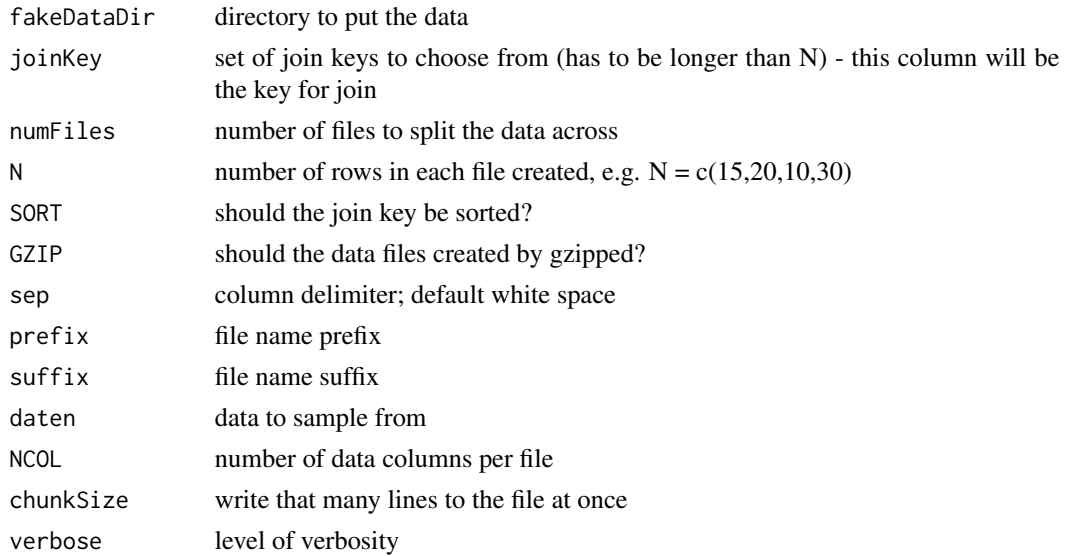

#### Value

invisibly return data and file names

#### <span id="page-2-0"></span>CountColumns 3

#### Author(s)

"Markus Loecher, Berlin School of Economics and Law (BSEL)" <markus.loecher@gmail.com>

#### Examples

if (0){

```
ArtificialData("fakeData2",verbose=1)
```

```
ArtificialData("fakeData2",joinKey = 1:2000, N = rep(1500,4) ,verbose=0)
```

```
ret = ArtificialData(fakeDataDir="/tmp/fakeData")
```

```
ret = ArtificialData(fakeDataDir="./fakeData", joinKey=letters[1:10], numFiles = 6, N = rep(5,6))
```

```
ret = ArtificialData(SORT = 1, GZIP = 1)
```

```
ret = ArtificialData(fakeDataDir="fakeData", joinKey = 0:9, N = rep(6, 4), verbose=1)
```
#on allegro:

```
ret = ArtificialData(fakeDataDir="./fakeData", joinKey=letters, numFiles = 10,
```
N = rep(18,10), NCOL=rep(5,10))

#### Description

small helper function that attempts to count how many columns there are in a file

#### Usage

```
CountColumns(files = c("ftr1.txt", "ftr2.txt"), sep = c("",
```
",", "\t", "|")[1], mycat = c("", "gunzip -cf ", "cat ")[1],

```
filterStr = ", verbose = 0, ...)
```
#### Arguments

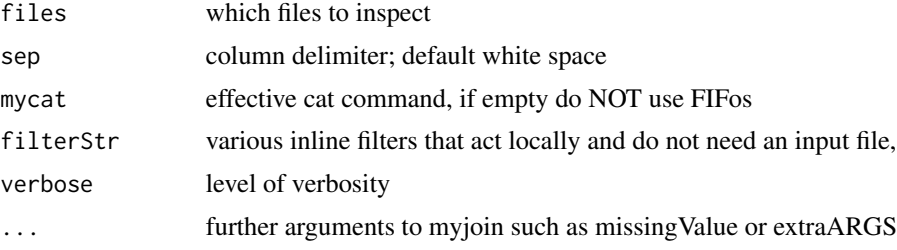

#### Value

returns number of columns of each file

#### Author(s)

"Markus Loecher, Berlin School of Economics and Law (BSEL)" <markus.loecher@gmail.com>

#### Examples

if (0){

```
ret = ArtificialData(fakeDataDir="fakeData2", joinKey = 0:9, N = rep(6, 4), verbose=1)
```

```
CountColumns(paste0("fakeData2/file",1:4,".txt"))
```
#gzipped data:

```
ret = ArtificialData(fakeDataDir="fakeData2", joinKey = 0:9, N = rep(6, 4), GZIP=1, verbose=1)
```

```
CountColumns(paste0("fakeData2/file",1:4,".txt.gz"),mycat ="gunzip -cf ")
```
#gzipped and selected columns:

```
ret = ArtificialData(fakeDataDir="fakeData2", joinKey = 0:9, N = rep(6, 4), GZIP=1, verbose=1)
```
CountColumns(paste0("fakeData2/file",1:4,".txt.gz"),mycat ="gunzip -cf ",

```
filterStr=" | cut -f1,3 -d\n\\" \' "")
```
}

FullJoin *create command to fully join multiple (more than 2) files*

#### Description

Iteratively calls the function FullJoinPairs() to join lines of two files on a common field

#### Usage

```
FullJoin(files = c("ftr1.txt", "ftr2.txt"), prefix = " time ",
```
suffix =  $"$  > joined.txt", myjoin = FullJoinPairs, NumFields = rep(2,

length(files)), sep = c(" ", ",", "\t", "|")[1], mycat = c("",

"gunzip -cf ", "cat ")[1], filterStr = "", ReturnData = FALSE,

verbose =  $2, ...$ )

#### Arguments

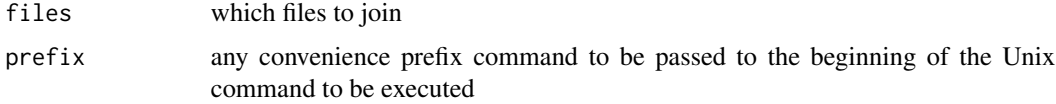

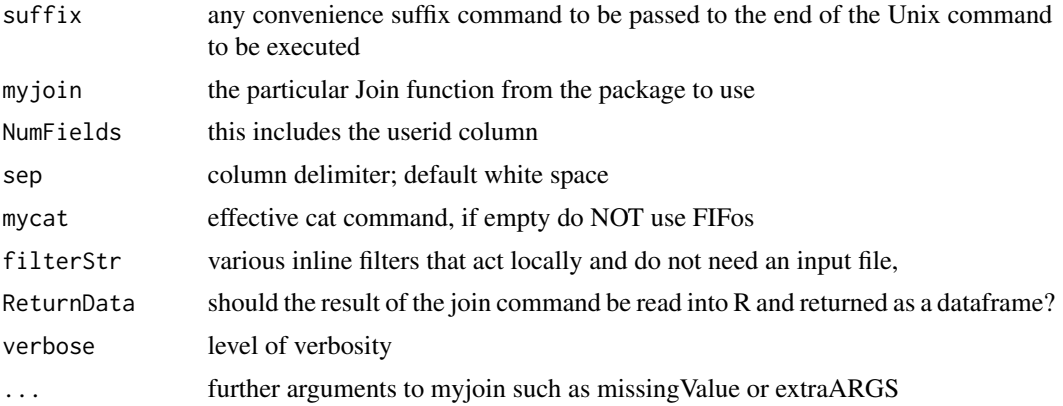

#### Value

returns command only

#### Author(s)

"Markus Loecher, Berlin School of Economics and Law (BSEL)" <markus.loecher@gmail.com>

#### Examples

if (0){

#no FIFOs:

FullJoin(NumFields = rep(4,2))

FullJoin(paste0("ftr",1:4,".txt"), NumFields = rep(4, 4), suffix = " | gzip > joined.txt.gz")

FullJoin(paste0("ftr",1:4,".txt"), NumFields =  $rep(3, 4)$ ,missingValue="0", suffix = "")

#with FIFOs:

FullJoin(paste0("ftr",1:4,".txt"), mycat = "cat ", NumFields = rep(3, 4),missingValue="0",

suffix = "", verbose=2)

FullJoin(paste0("ftr",1:3,".txt.gz"), mycat = "gunzip -cf ", filterStr = " | cut -f1,3",

#### FullJoin 7

```
NumFields = rep(2, 3), verbose=2)
```
#selected columns only:

```
FullJoin(paste0("ftr",1:3,".txt"), mycat = "cat ", filterStr = "cut -f1,3",
```
NumFields = rep(2, 3),missingValue="0", suffix = "", verbose=2)

ret = ArtificialData(fakeDataDir="./fakeData2", joinKey=letters, numFiles = 10,

 $N = rep(18,10)$ , NCOL=rep(5,10))

FullJoin(paste0("./fakeData2/file",1:10,".txt"),missingValue="0", suffix = "", verbose=2)

# let's try FIFOs:

#### #small:

cmd = FullJoin(paste0("file",1:2,".txt"), mycat = "cat ", NumFields = rep(5, 2),

missingValue="0", suffix = " > joined.txt", verbose=2)

cmd = FullJoin(paste0("file",1:3,".txt"), mycat = "cat ", NumFields =  $rep(5, 3)$ ,

missingValue="0", suffix = " > joined.txt", verbose=2)

# and now gzipped files:

```
ret = ArtificialData(fakeDataDir="./fakeData", joinKey=letters, numFiles = 10,GZIP =1,
```
 $N = rep(18,10)$ , NCOL=rep(5,10))

```
cmd = FullJoin(paste0("./fakeData/file",1:10,".txt.gz"), mycat = "gunzip -c ",
```
NumFields = rep(3, 10),missingValue="NA",

filterStr =  $"$  | cut -f1,2,3",

suffix = " > joined.txt", verbose=2)

 $x = FullJoin(paste0("./fakeData/file", 1:10, ".txt.gz"), mycat = "gunzip -c",$ 

NumFields = rep(3, 10),missingValue="NA",

filterStr = " | cut -f1,2,3",ReturnData=TRUE,

suffix = "", verbose=0)

```
}
```

```
#let us try a laarge example
```

```
#uids = sort(paste0(sample(LETTERS,10^7,replace=TRUE), sample(10^8,10^7)))
```

```
#uids = paste0(LETTERS, (10^7):(10^8))
```

```
#tmp=expand.grid(LETTERS,LETTERS,LETTERS,0:9,0:9);str(tmp)
```
#### FullJoin 9

```
#uids=apply(expand.grid(LETTERS[1:3],LETTERS[1:3],0:2,0:3),1,paste0,collapse="")
```
#uids=apply(expand.grid(LETTERS,LETTERS,LETTERS,0:9,0:9),1,paste0,collapse="")

if (0) {

```
uids = scan("uids.txt",what="")
```
Nfiles=100

ret = ArtificialData(fakeDataDir="./fakeData", joinKey=uids,

numFiles = Nfiles, GZIP =1, N = rep(10^5,Nfiles), NCOL=rep(10,Nfiles))

cmd = FullJoin(paste0("fakeData/file",1:10,".txt.gz"), mycat = "gunzip -c ",

NumFields = rep(3, 10),missingValue="NA",

filterStr =  $"$  | cut -f1,2,3",

suffix = " | gzip > ./fakeData/joined.txt.gz", verbose=2)

```
system("rm /tmp/fifo*")
```
for (go in cmd) system(go)

 $x = FullJoin(paste@("./fakeData/file", 1:10, ".txt.gz"), mycat = "gunzip -c ",$ 

NumFields = rep(3, 10),missingValue="NA",

filterStr = " | cut -f1,2,3",ReturnData=TRUE,

suffix = "", prefix="", verbose=0)

<span id="page-9-0"></span>FullJoinPairs *create command to fully join lines of two files on a common field*

#### Description

Calls the Unix utilitiy join to join lines of two files on a common field The -a option is set for both files such that also unpairable lines are printed.

#### Usage

FullJoinPairs(f1, f2, j1 = 1, j2 = 1, o1 = 2:4, o2 = 2:4, missingValue = "NA",

 $sep = c(" " " " " " " ' t " " " ] " )[1], extraARS = " " )$ 

#### Arguments

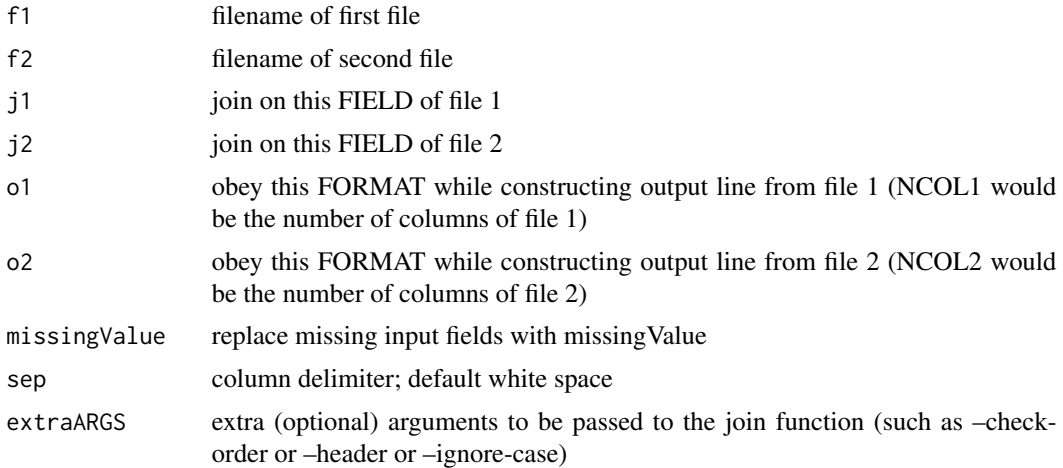

#### Details

Each output line is constructed according to the FORMAT in the -o option. Each element in FIELD-LIST is either the single

character 0 or has the form M.N where the file number, M, is 1 or 2 and N is a positive field number.

A field specification of 0 denotes the join field. In most

#### FullJoinPairs 11

cases, the functionality of the 0 field spec may be reproduced using the explicit M.N that corresponds to the join field. However, when printing unpairable lines (using either of the -a or -v options), there is no way to specify the join field using M.N in FIELD-LIST if there are unpairable lines in both files. To give join that functionality, POSIX invented the 0 field specification notation. The elements in FIELD-LIST are separated by commas or blanks. Blank separators typically need to be quoted for the shell. For example, the commands join -o 1.2,2.2 and join -o 1.2 2.2 are equivalent.

#### Value

returns command

#### Note

Important: FILE1 and FILE2 must be sorted on the join fields. If you are unsure, pass the –checkorder flag

Note, comparisons honor the rules specified by LC\_COLLATE.

#### Author(s)

"Markus Loecher, Berlin School of Economics and Law (BSEL)" <markus.loecher@gmail.com>

#### Examples

if (0){

```
ret = ArtificialData(fakeDataDir=tempdir(), numFiles=2,NCOL = rep(4,2))
```

```
FullJoinPairs(ret$fnames[[1]][1], ret$fnames[[2]][1], o1=2:4, o2 = 2:4)
```
<span id="page-11-0"></span>

#### Description

Calls the Unix utilitiy join to join lines of two files on a common field. No unpairable lines are printed

#### Usage

```
LeftJoinPairs(f1, f2, j1 = 1, j2 = 1, missingValue = "NA", sep = c(" "
```

```
",", "\t", "|")[1], extraARGS = "")
```
#### Arguments

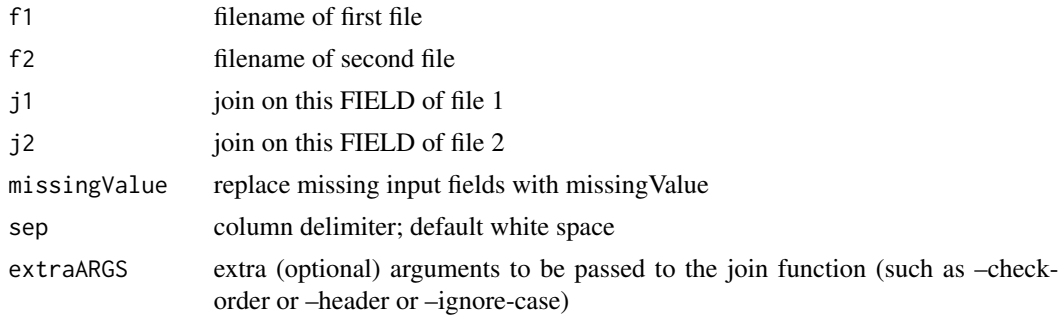

#### Details

Each output line is constructed according to the FORMAT in the -o option. Each element in FIELD-LIST is either the single

character 0 or has the form M.N where the file number, M, is 1 or 2 and N is a positive field number.

A field specification of 0 denotes the join field. In most

cases, the functionality of the 0 field spec may be reproduced

using the explicit M.N that corresponds to the join field.

However, when printing unpairable lines (using either of the -a

or -v options), there is no way to specify the join field using

M.N in FIELD-LIST if there are unpairable lines in both files. To

give join that functionality, POSIX invented the 0 field

specification notation.

The elements in FIELD-LIST are separated by commas or blanks.

Blank separators typically need to be quoted for the shell. For

#### LeftJoinPairs 13

example, the commands join -o 1.2,2.2 and join -o 1.2 2.2 are equivalent.

#### Value

Unix command to be executed

#### Note

Important: FILE1 and FILE2 must be sorted on the join fields. If you are unsure, pass the –checkorder flag

Note, comparisons honor the rules specified by LC\_COLLATE.

#### Author(s)

"Markus Loecher, Berlin School of Economics and Law (BSEL)" <markus.loecher@gmail.com>

#### Examples

if (0){

```
LeftJoinPairs("f1.txt","f2.txt")
```

```
#tab delimiter:
```

```
ret = ArtificialData(fakeDataDir="/tmp/fakeData2",sep = "\t")
```
cmd = LeftJoinPairs("/tmp/fakeData2/file1.txt","/tmp/fakeData2/file2.txt",sep = "\t")

# cat(cmd, file = "/tmp/tmp.sh")

```
# system("bash /tmp/tmp.sh")
```
<span id="page-13-0"></span>

#### Description

Additional filters can be implemented based upon the input arguments.

This string is typically used in between pipes.

#### Usage

```
MakeFIFOs(file = "file1.txt.gz", FIFO = "/tmp/fifo1", path = ".",
```

```
filterStr = " | cut -f2,3 -d\" \" --complement", mycat = "gunzip -cf ",
```
 $verbose = 2)$ 

#### Arguments

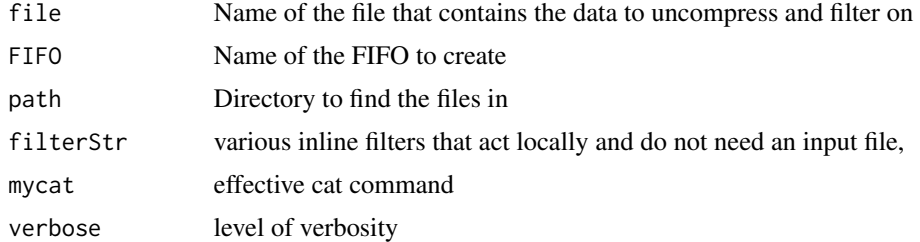

#### Value

filter string

#### Author(s)

"Markus Loecher, Berlin School of Economics and Law (BSEL)" <markus.loecher@gmail.com>

#### Examples

if (0){

MakeFIFOs(verbose=2)

```
MakeFIFOs(filterStr=" | awk '$2 > 100 && $3 > 5' |
cut -f2,3 -d\" \" --complement | head -n 10000 | sort -k1,1")
```
# <span id="page-15-0"></span>Index

ArtificialData, [2](#page-1-0) CountColumns, [3](#page-2-0) FullJoin, [5](#page-4-0) FullJoinPairs, [10](#page-9-0) LeftJoinPairs, [12](#page-11-0) MakeFIFOs, [14](#page-13-0)